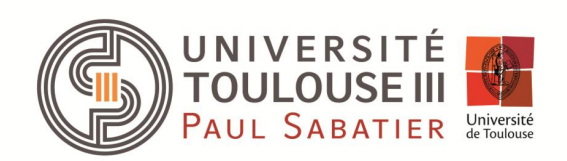

# TaxiSID Une application pour CapitoleTaxi

Mercredi 25/11/2015

R. MOKADEM, D. BONTEMPS ET J. LOUËDEC

R. COURTEY, O. SIMEONI, M. HALFORD ET E. DELPECH

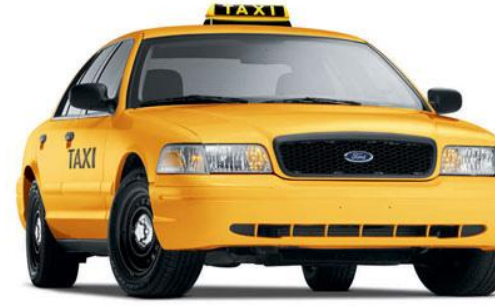

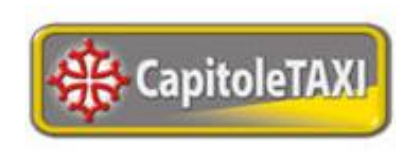

**Cimi** 

Centre International de Mathématiques et d'Informatique **TOULOUSE** 

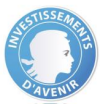

## **PLAN**

Introduction Présentation générale et objectifs du projet Organisation du projet ◦ Organigramme TaxiSID ◦ Deadlines et évaluation ◦ Groupes de travail Description des groupes

## **Introduction**

Projet inter-années (L3, M1 et M2 SID) 68 étudiant(e)s

Période : du 4 au 15 janvier 2015

Répartition des étudiant(e)s en 10 groupes de travail => Suivant réponses au questionnaire 11/11

## **Présentation générale**

Client : Compagnie de taxis toulousains : CapitoleTaxi ◦ Deux réunions (à l'UPS et au siège de l'entreprise) => Collecte des attentes du client Projet complet (on part de zéro !) => de l'établissement du cahier des charges à la réservation effective d'un taxi via une interface web ou via un téléphone mobile

## **Objectifs**

▪Créer des applications (pour les clients et l'entreprise) WEB/Android qui permettent à une compagnie de taxis d'augmenter son efficacité et donc sa rentabilité

- ▪Optimiser les trajets des chauffeurs
	- ▪Géo- localisation des taxis
- ▪Faciliter les réservations pour les clients
- ▪Décharger les opératrices des tâches redondantes + tâches pouvant être automatisées.

## Organisation (1)

## **Ressources humaines**

Entre 5 et 8 étudiants/ groupe Des encadrants disponibles La compagnie de taxis disponible pour vous recevoir et répondre à vos question

## **Ressources matérielles**

Deux grandes salles réservées (à l'U4) pendant la période du projet Possibilité de prêt de quelques PC

## Organisation (2)

## **Réunions**

Réunions intra-groupes Réunions direction- chefs de groupes Réunions enseignants encadrant- direction

## **Pré requis**

Conception de la BD Python, Postgres, Java, … (avant le démarrage en janvier)

## **Présentations**

Présentation par groupe, présentation générale

### **ORGANIGRAMME TAXISID**

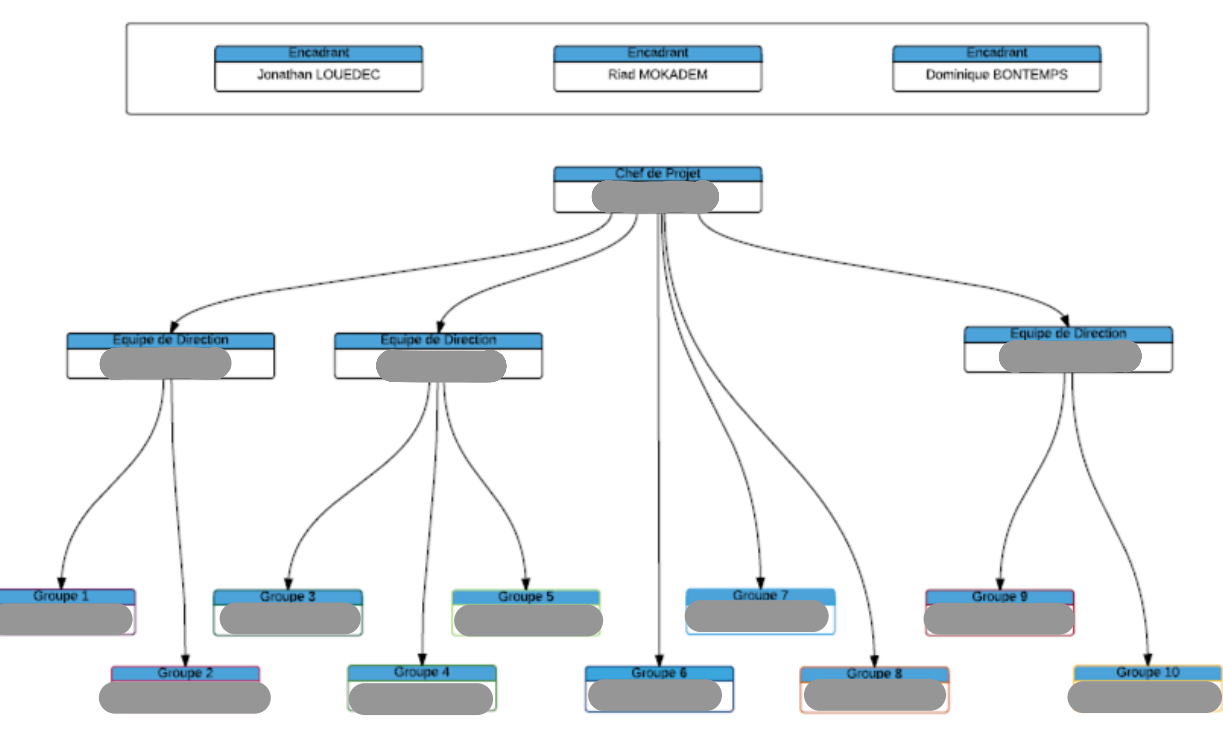

## **Organisation**

## Deadlines et Evaluation

- Evaluation à mi-parcours (8/01/16 après midi) avec les chefs de groupes.
- Présentations par groupes.
- Présentation générale du projet (avec la présence du client) le 15/01/16 dans l'après midi..

## **Critères d'évaluation**

- Un livrable/ groupe
- Force de proposition
- Présence et investissement/ étudiant (8h- 12h puis 13h30- 17h30 voir plus….)

## Description des groupes

## Groupe 1 – Intégration – *Cassie Chausse*

Intégration des composantes et cohérence globale de l'application / Assistance

### **OBJECTIFS**

- Intégrer les évolutions développées par les autres équipes dans l'application
- Être référent entre les différents groupes afin de s'assurer de l'interopérabilité des modules développés
- Collaboration avec le groupe 2 pour obtenir une application robuste lors de la livraison finale au client
- Fournir assistance aux autres groupes

#### **LIVRABLES**

▪ Code final de l'application

### **TRAVAIL PREPARATOIRE**

## Groupe 2 – Qualité –

Contrôle de qualité, tests unitaires et tests de fonctionnement

#### **OBJECTIFS**

• Définir une charte de codage

*Gourmelon* 

- Définir une démarche/plan de test qui devra être partagé avec l'ensemble des groupes
- Vision globale de la qualité dans chacun des groupes
- Mettre en place les tests unitaires et les tests de fonctionnement pour l'application dans son ensemble

#### **LIVRABLES**

- Tests unitaires du code, et justification de ces tests
- Exposé de la démarche choisie

#### **TRAVAIL PREPARATOIRE**

- ❖ Travail documentaire sur le contrôle de qualité
- ❖ Se familiariser avec Python

## Groupe 3 – Formulaire –

## Formulaire - Compte

### **OBJECTIFS**

- Concevoir un formulaire sur une interface web
- Préparer un système d'auto-complétion sécurisé
- Gérer les envois de données à la BD

### **LIVRABLES**

▪ Une interface web, fonctionnelle et attractive

### **TRAVAIL PREPARATOIRE**

## Groupe 4 – Facturation –

## Facturation

### **OBJECTIFS**

- Éditer un devis (fourchette de prix) automatiquement en fonction des informations données par l'utilisateur
- Automatiser la facturation

### **LIVRABLES**

▪ Un rapport expliquant les différents choix faits lors de l'édition du devis.

### **TRAVAIL PREPARATOIRE**

## Groupe 5 – BD & IHM Centrale –

### BD & Application Centrale

### **OBJECTIFS**

- Stocker les informations relatives aux différents conducteurs, aux courses et aux clients
- Création d'une interface pour CapitoleTaxi permettant de gérer les conducteurs et les taxis, et d'intéragir avec la base de données

### **LIVRABLES**

- Base de données complète et fonctionnelle, répondant aux différents critères de normalisation
- Interface WEB pour la centrale, ergonomique et simple d'utilisation

### **TRAVAIL PREPARATOIRE**

## Groupe 6 – Attribution –

## Attribution de la course

### **OBJECTIFS**

- Éditer une liste de courses ordonnée et personnalisée à proposer à chaque conducteur
- Réfléchir à des approches d'attribution semi-automatique
- Insertion de tuples dans la base de données lors d'une attribution validée

### **LIVRABLES**

- Code du module
- Rapport détaillant les différentes idées développées en justifiant les choix

### **TRAVAIL PREPARATOIRE**

- ❖ Se familiariser avec Python
- ❖ Réfléchir aux algorithmes possibles

## Groupe 7 – IHM Conducteur -

## IHM Conducteur

#### **OBJECTIFS**

- Construire une interface WEB pour le conducteur qui permet au conducteur de sélectionner une course, de changer de statut, ...
- Géolocalisation des conducteurs

#### **LIVRABLES**

- Interface WEB pour le conducteur, ergonomique et simple d'utilisation
- Rapport expliquant la démarche choisie pour ordonnancer la liste des courses

#### **TRAVAIL PREPARATOIRE**

❖ Se familiariser avec les langages web (HTML, PHP, CSS+ Responsive design)

## Groupe 8 – Statistiques –

## **Statistiques**

### **OBJECTIFS**

- Réflexion sur la répartition des taxis dans les stations de Toulouse afin d'optimiser les déplacements
- Tester la pertinence de l'attribution des courses proposée par le groupe 6
- Statistiques sur les chauffeurs, le temps de trajet, etc.
- Proposition de pistes d'études pour améliorer le fonctionnement de l'entreprise

#### **LIVRABLES**

- Rapport complet, justifiant les analyses effectuées
- Présentation pour l'entreprise

### **TRAVAIL PREPARATOIRE**

❖ Se familiariser avec R Shiny

## Groupe 9 – Android–

## Technologie Android

### **OBJECTIFS**

• Création d'une application Android pour le conducteur (en partenariat avec le groupe 7)

### **LIVRABLES**

- Application Android fonctionnelle
- Documentation liée, justifiant les choix et expliquant le fonctionnement de l'application

### **TRAVAIL PREPARATOIRE**

- ❖ Se familiariser avec les technologies Android
- ❖ Travailler avec le groupe 7 pour mettre en place les besoins de l'application

## Groupe 10 – Communication, Juridique –

### Communication, Juridique

*Julie de Nascimento*

### **OBJECTIFS**

- Création d'une association pour gérer le projet suite aux deux semaines (maintenance)
- Voir les autres applications existantes pour donner de nouvelles perspectives
- Mise en place de la documentation du projet (utilisateur, technique, diaporama de présentation)
- Étudier l'aspect juridique du projet (licence, diffusion, plagiat, etc)

### **LIVRABLES**

- Rapport décrivant les idées d'extensions
- Différents supports de communication (documentation)
- Rapport sur l'aspect juridique du projet

### **TRAVAIL PREPARATOIRE**

❖ Réfléchir à des idées innovantes sur le projet

# Merci de votre attention

ET SOYEZ MOTIVÉ(E)S !!!!